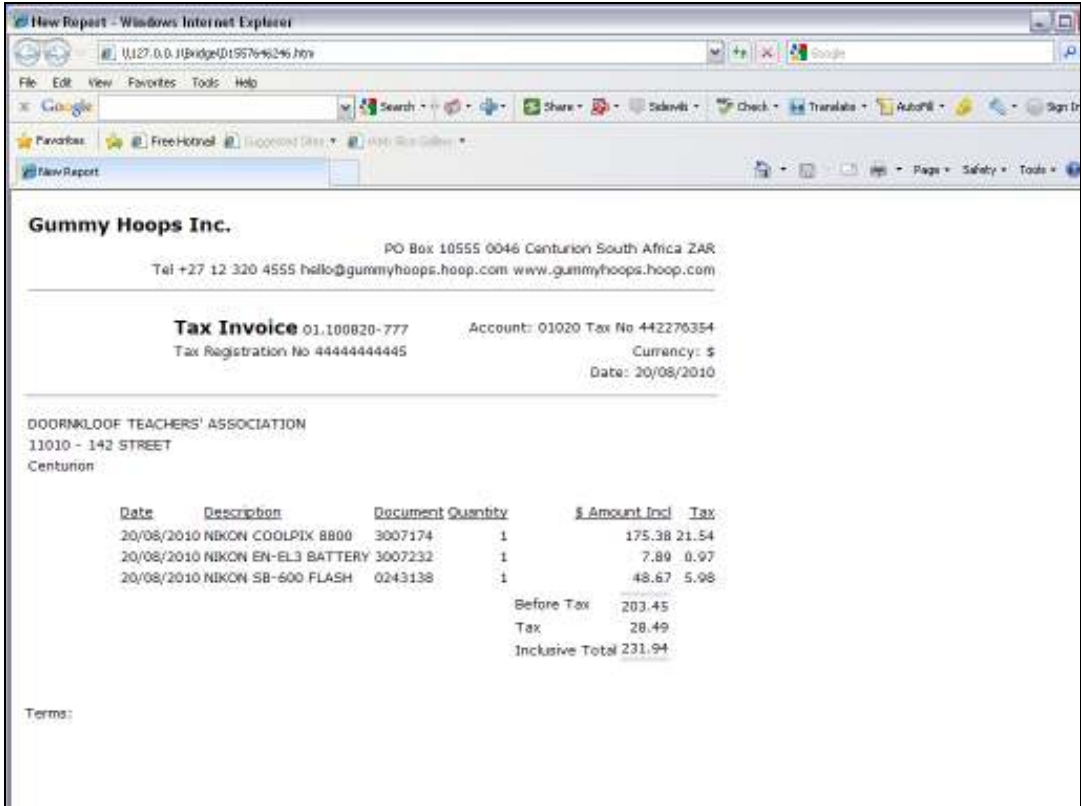

Slide notes: This is an example of an Invoice. On this Invoice, we use a UNIT to display the Line Items on the Invoice, and in the Unit, we use the 'Numeric Iteration' Template for some of the Values.

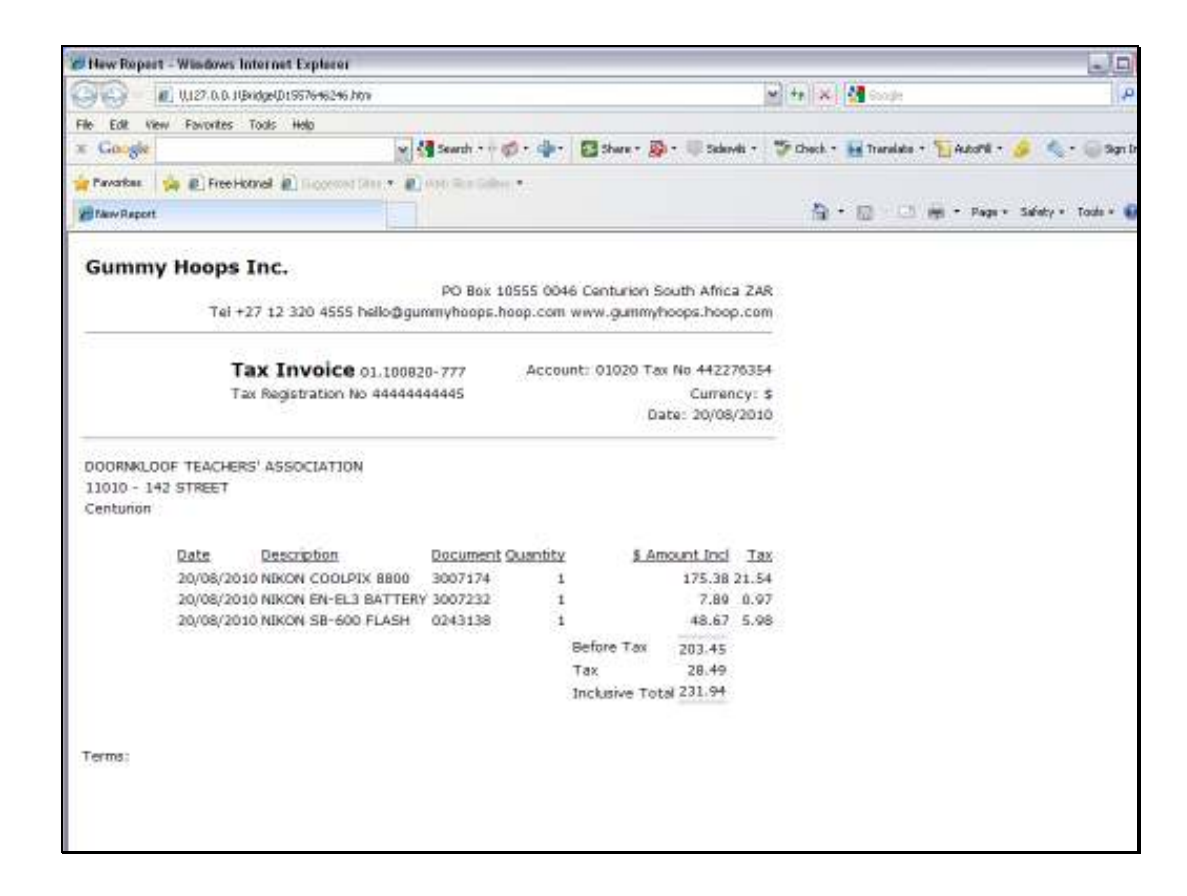

Slide notes: The Quantity, Amount & Tax columns all use this kind of Template.

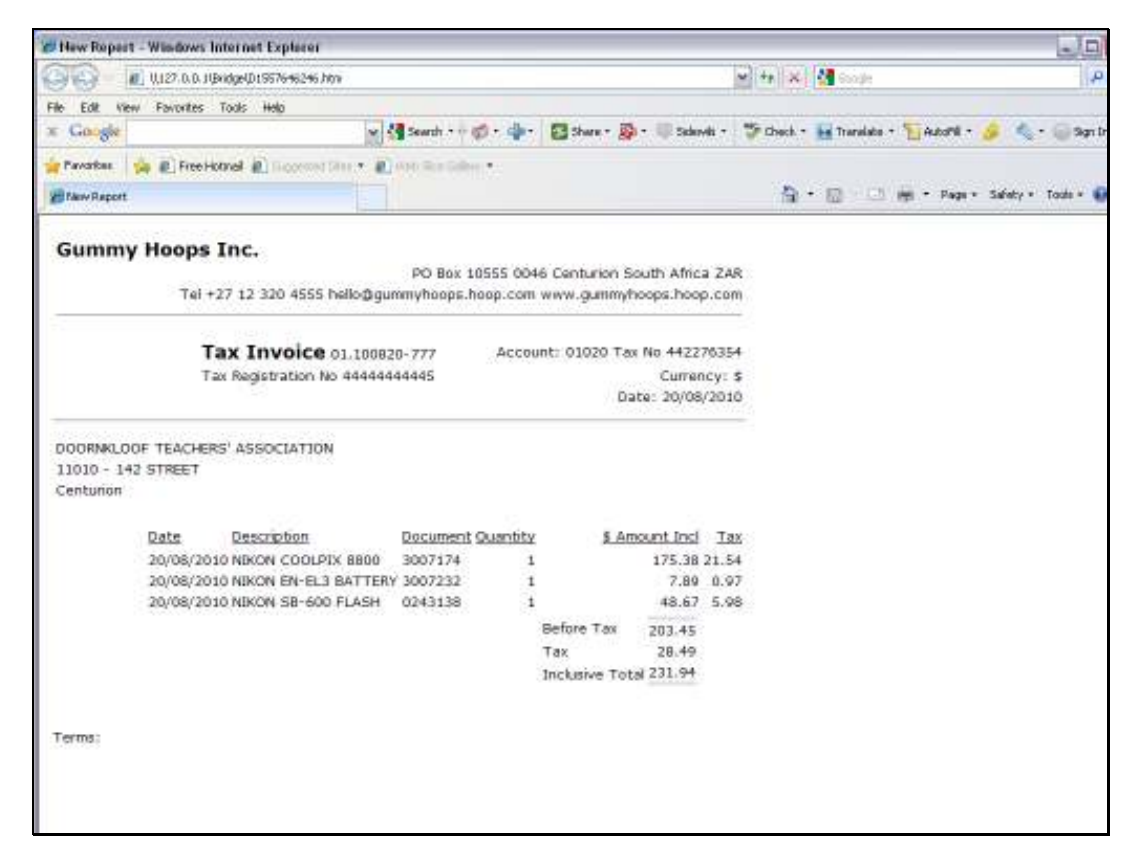

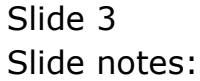

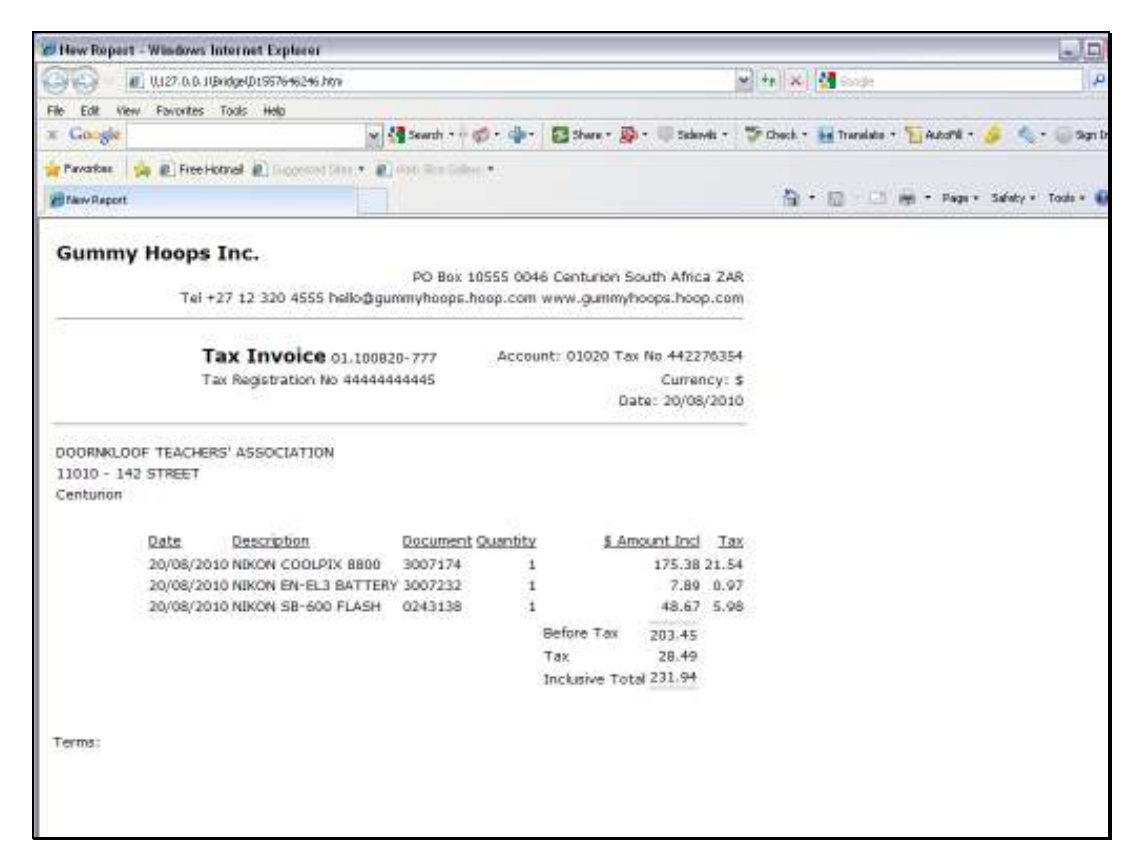

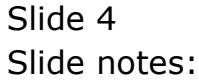

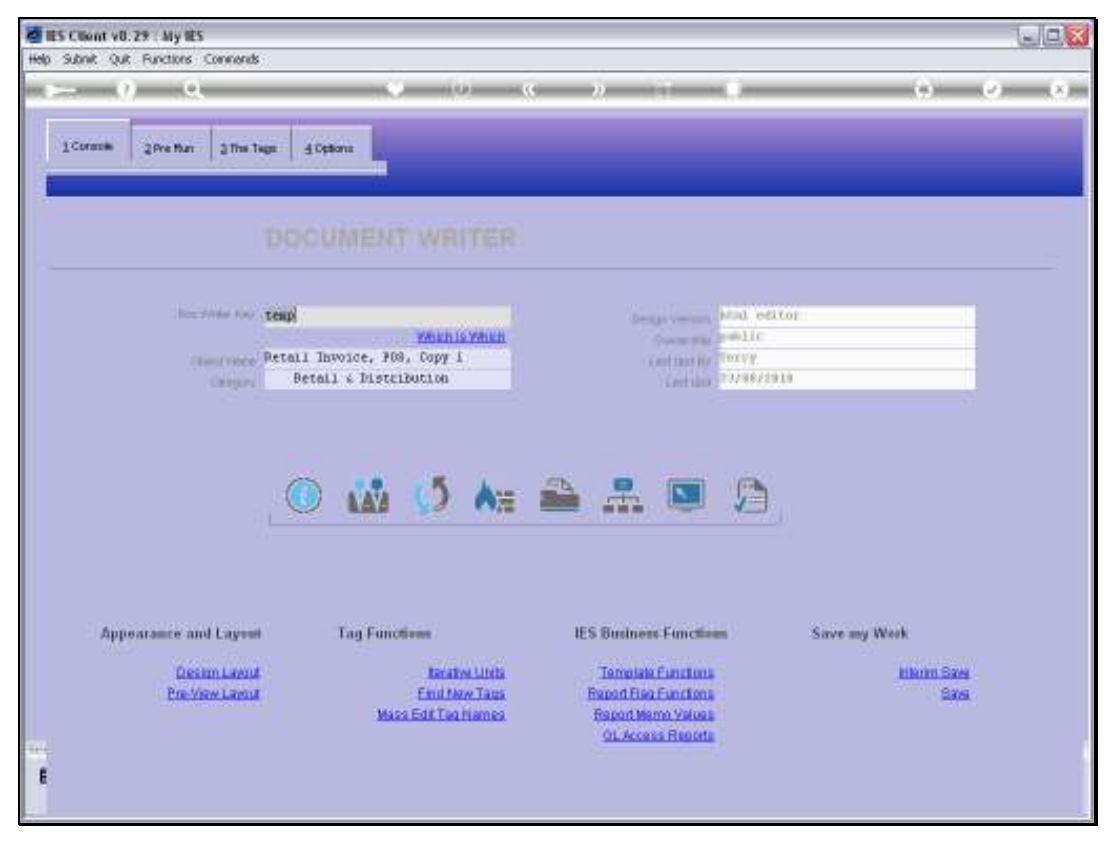

### Slide 5 Slide notes: Our example is based on a Retail Invoice Report.

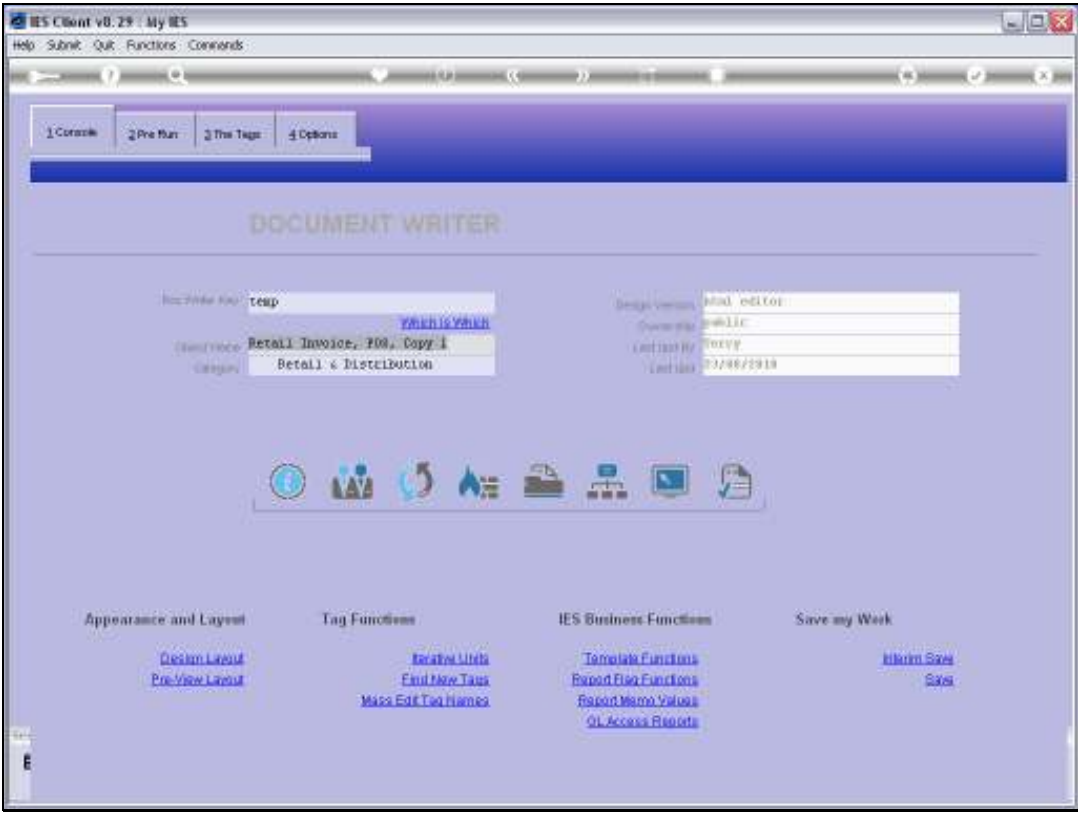

Slide 6 Slide notes:

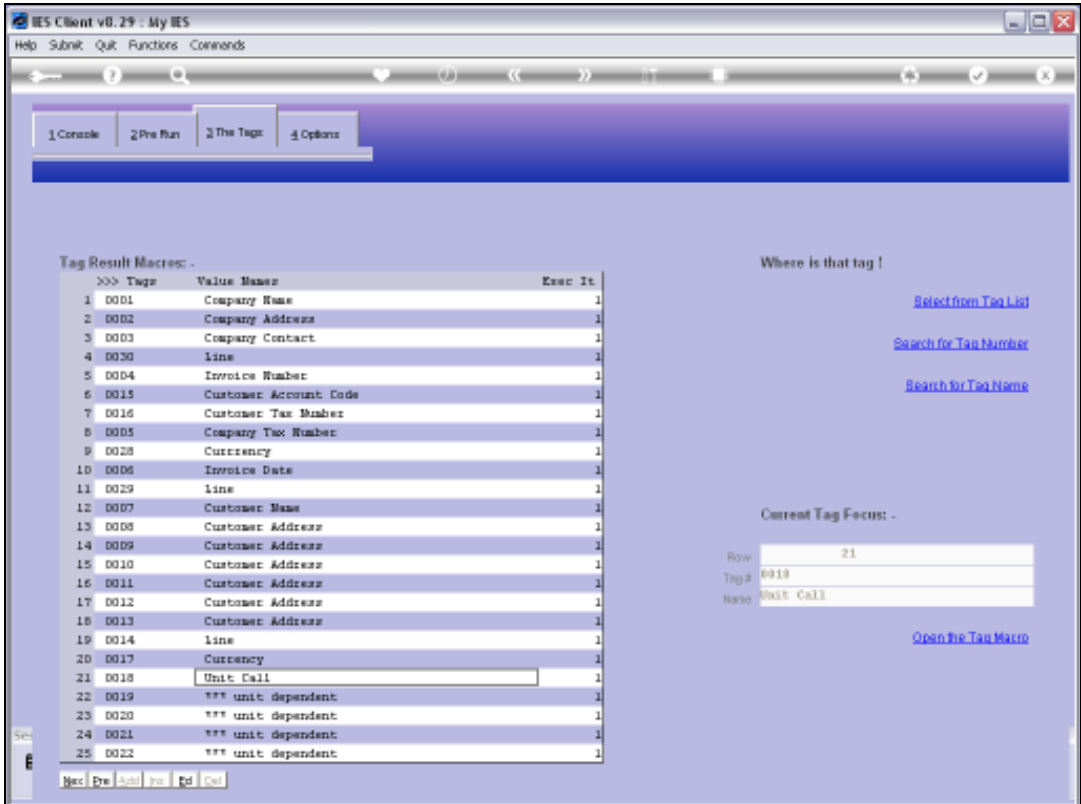

Slide notes: Here we see the Tag in the main Document that calls the Unit.

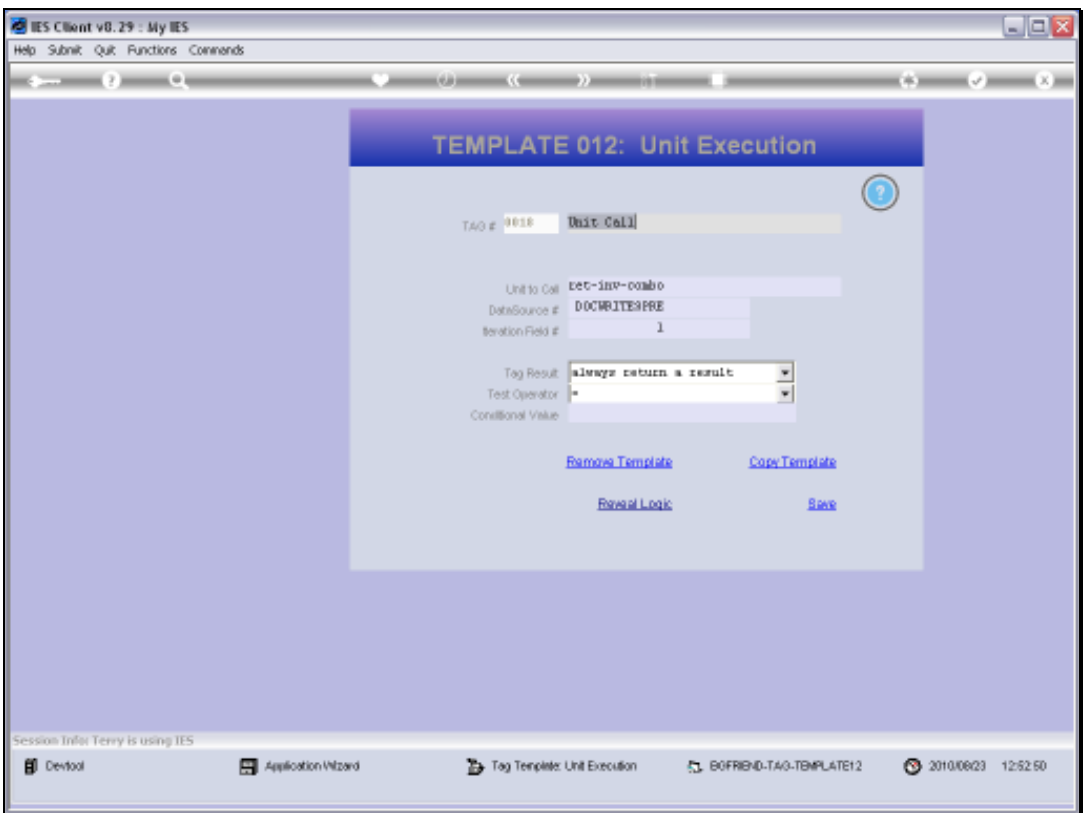

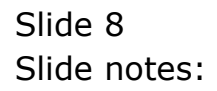

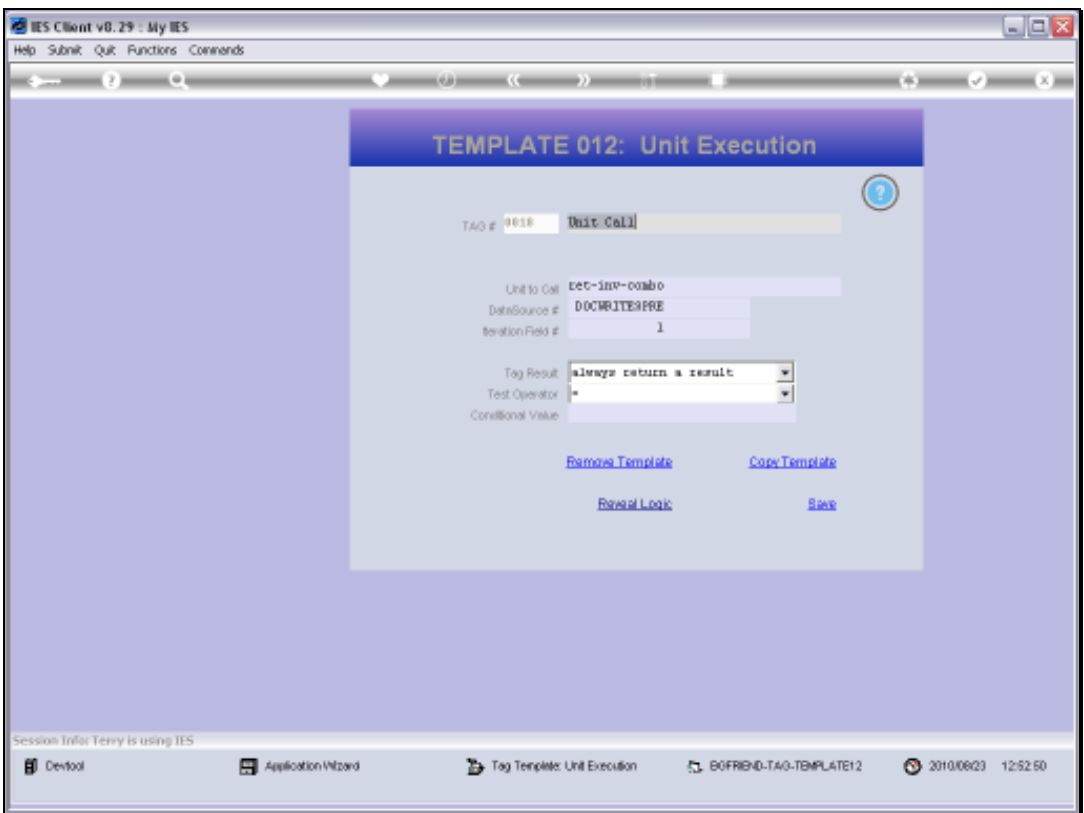

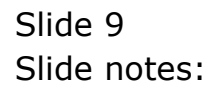

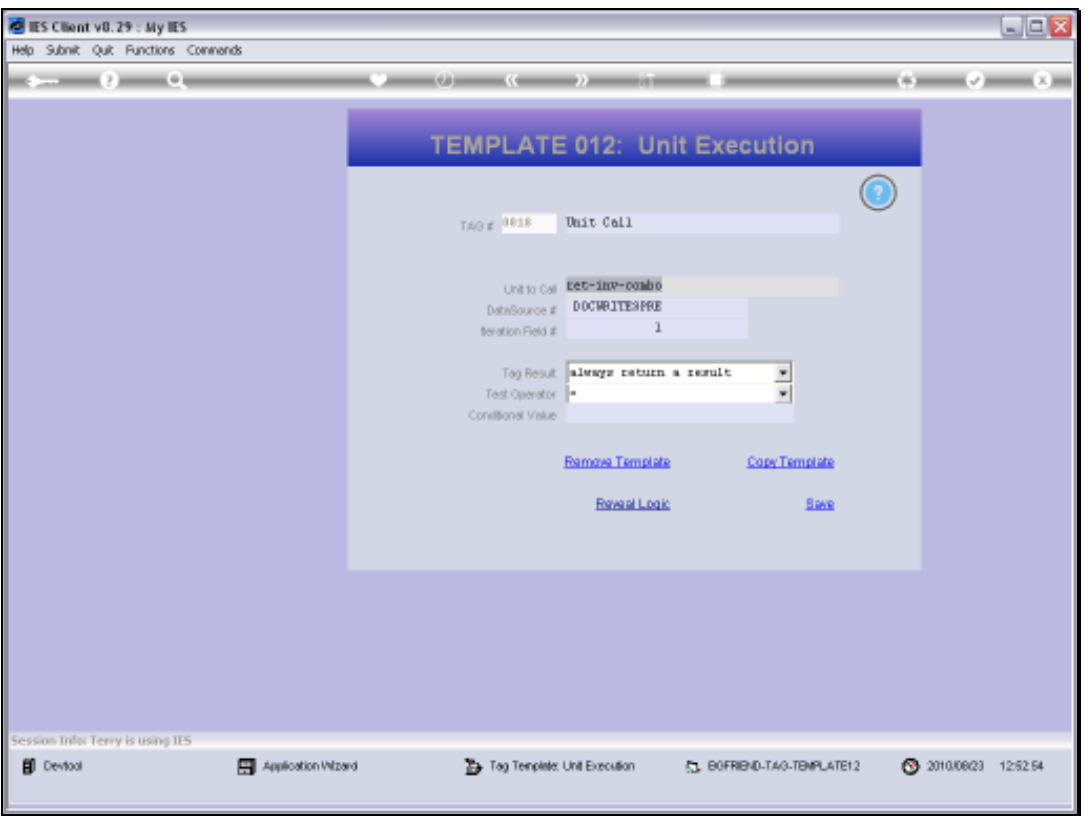

Slide notes: We note also that this type of Unit Call is based on a Data Source, and for this type of Unit the Data Source is often 'docwritespre', i.e. with a pre-prepared record specifically for the Report.

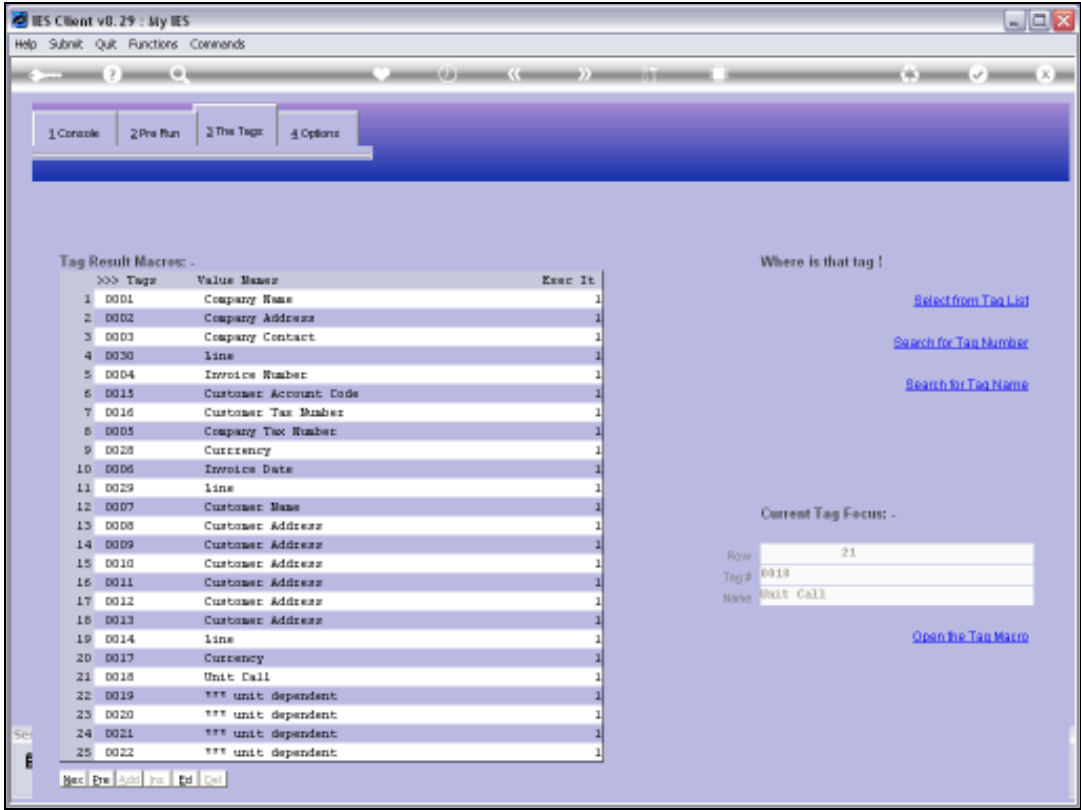

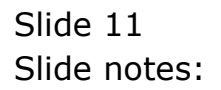

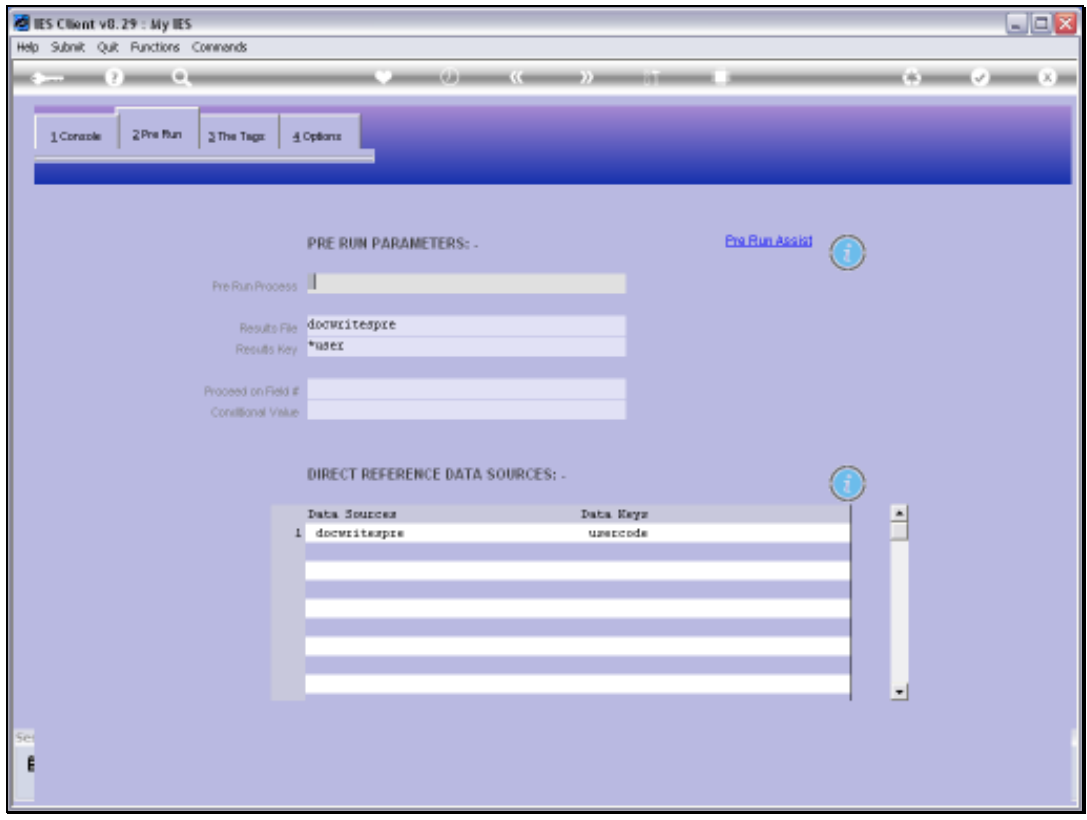

Slide notes: Here we can see the Data Source listed.

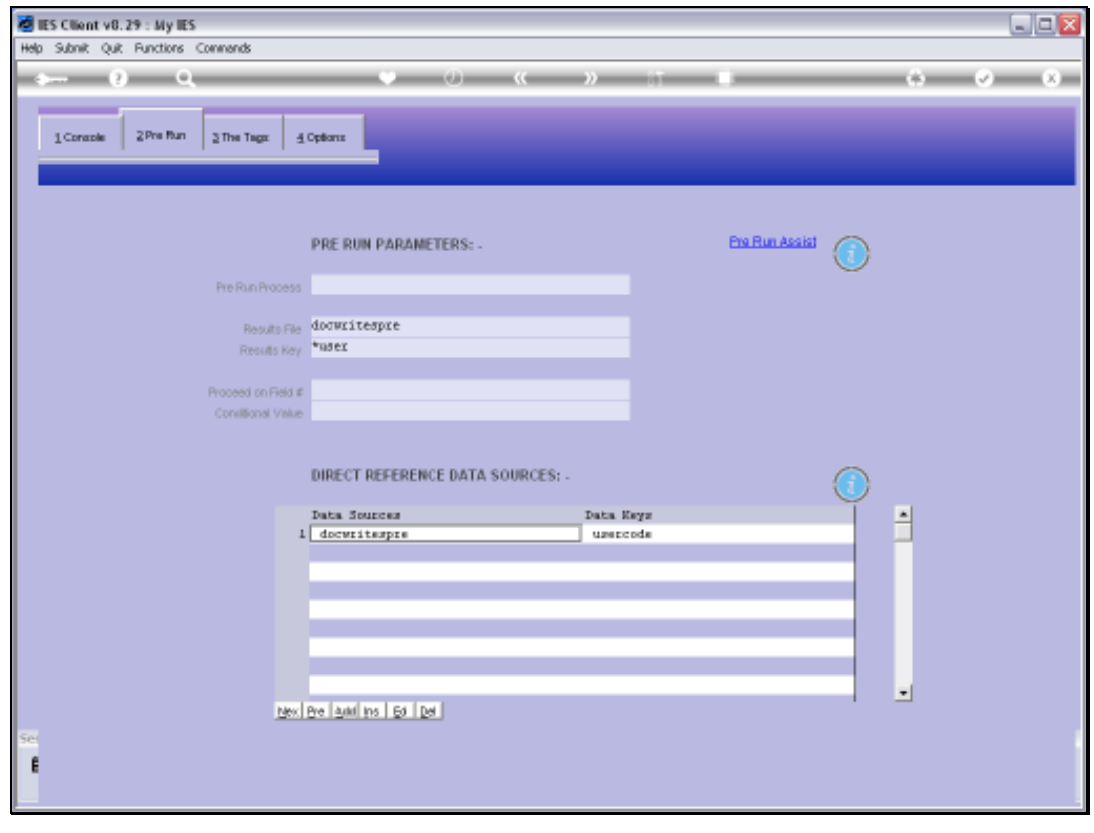

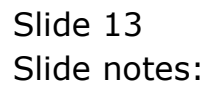

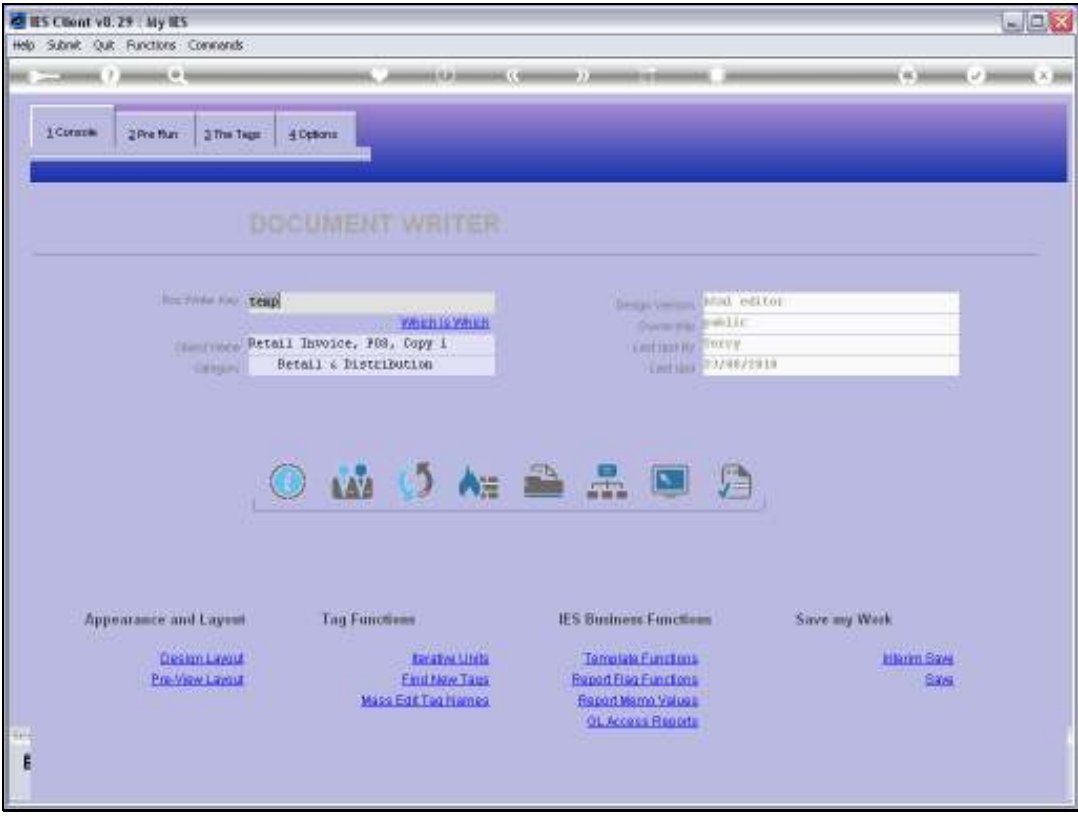

Slide 14 Slide notes:

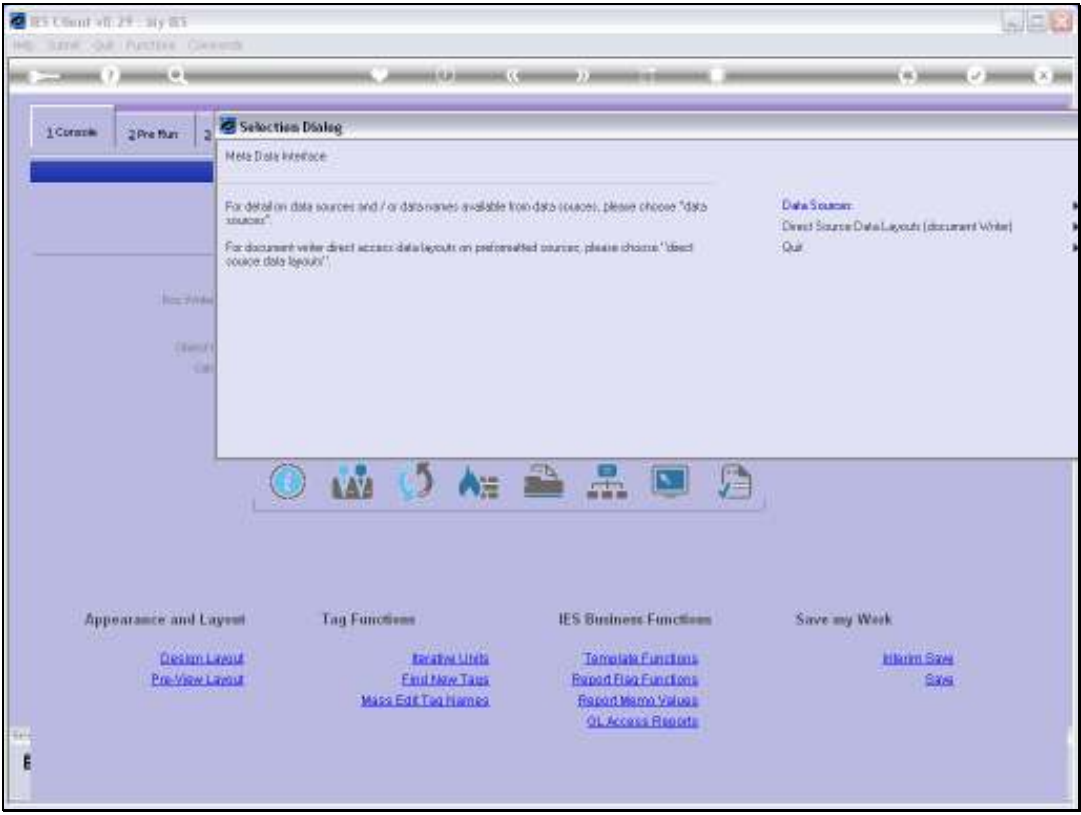

Slide 15 Slide notes:

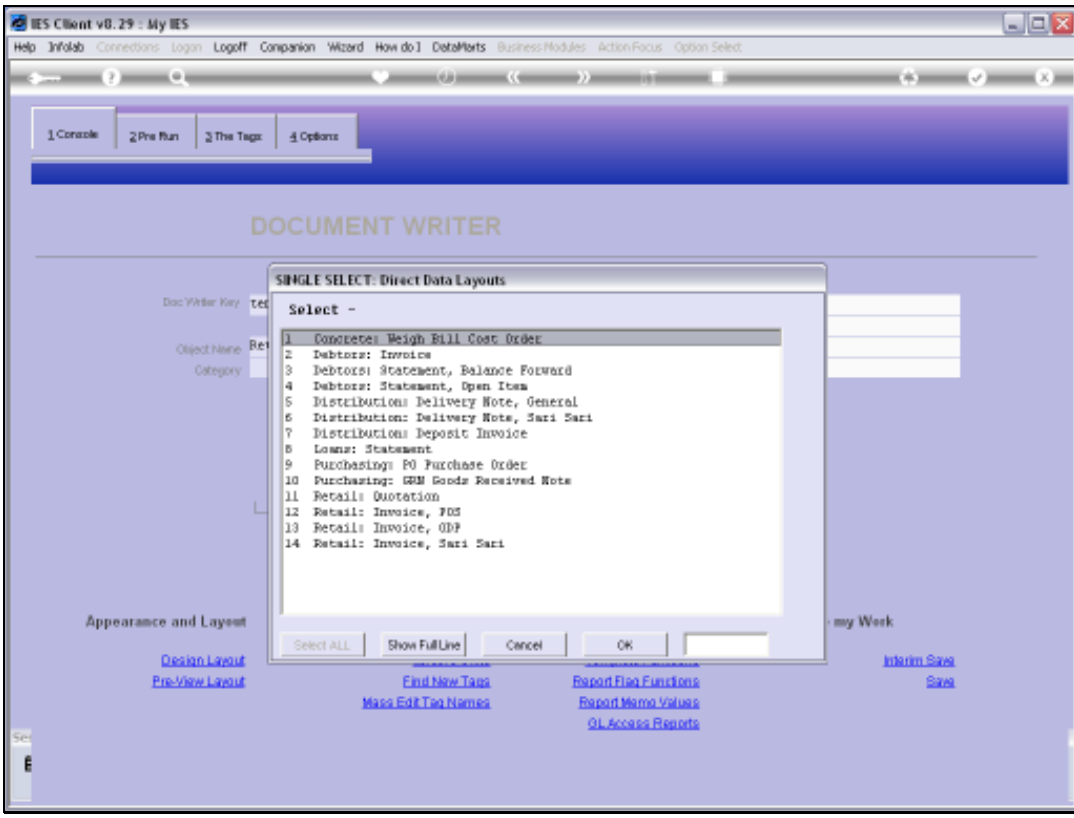

Slide 16 Slide notes:

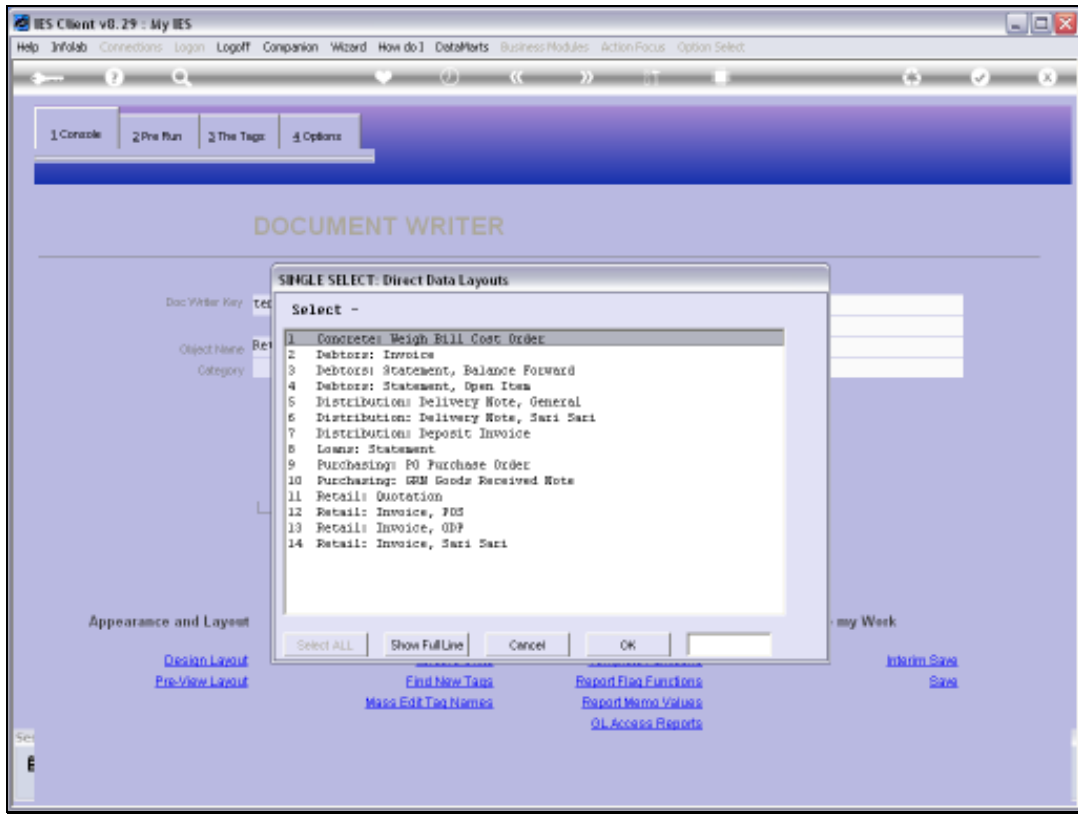

Slide notes: From the Metadata, we can retrieve the Data Source Layout.

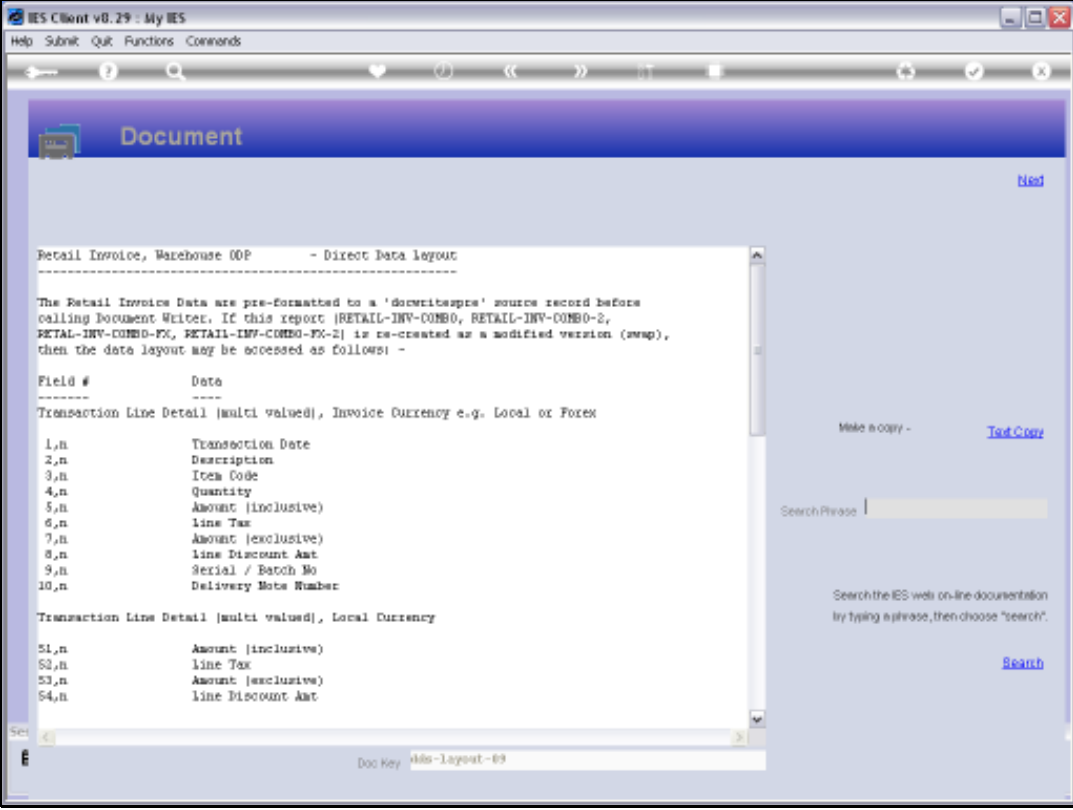

Slide notes: We will connect the Tags back to this Layout, to understand where we get the answers from.

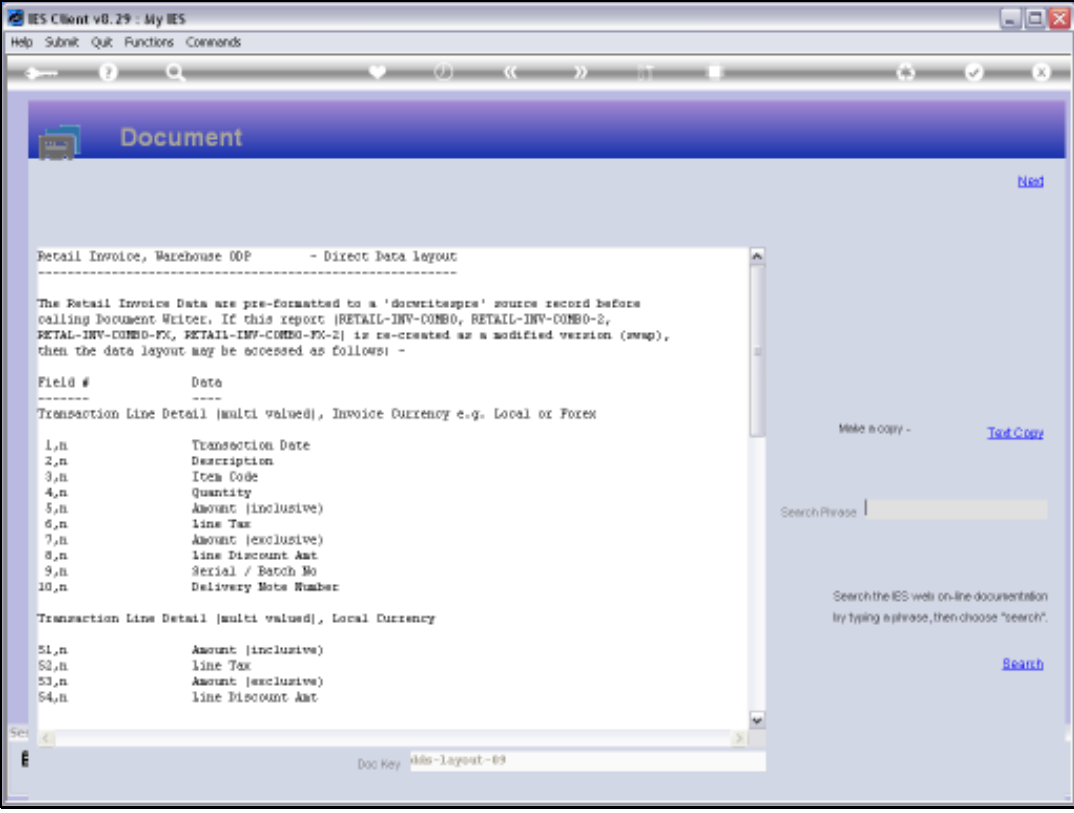

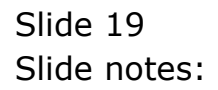

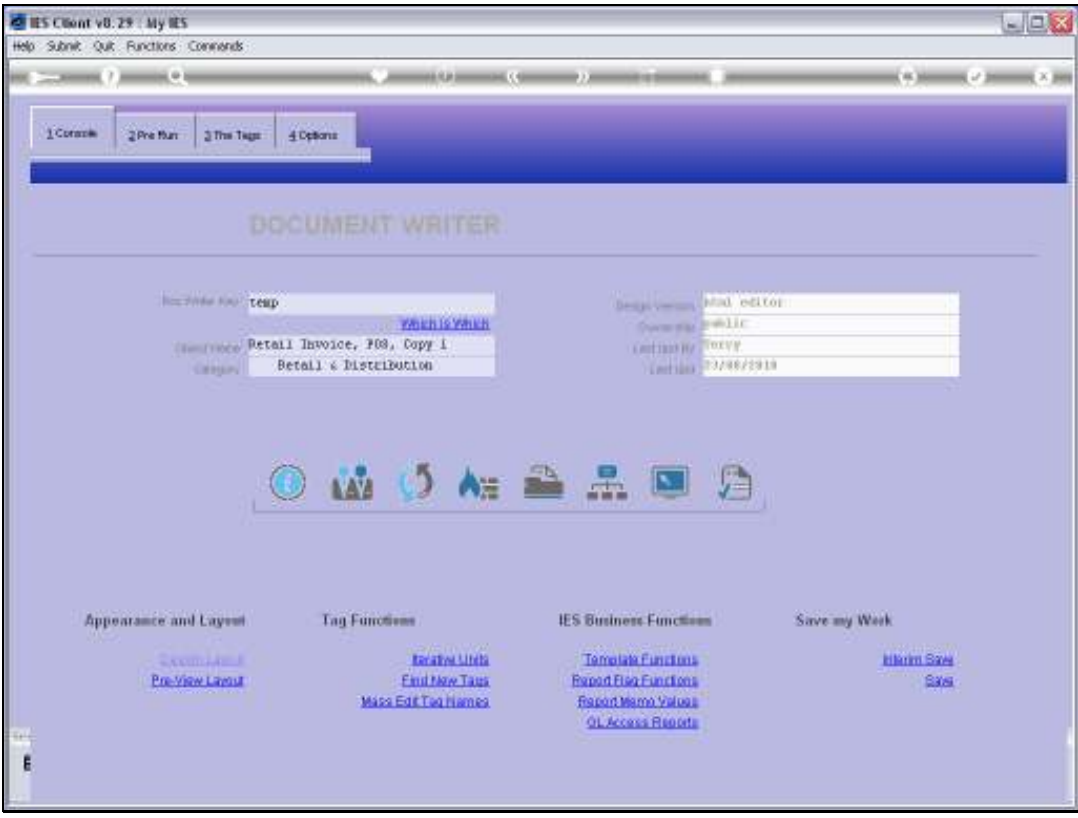

Slide 20 Slide notes:

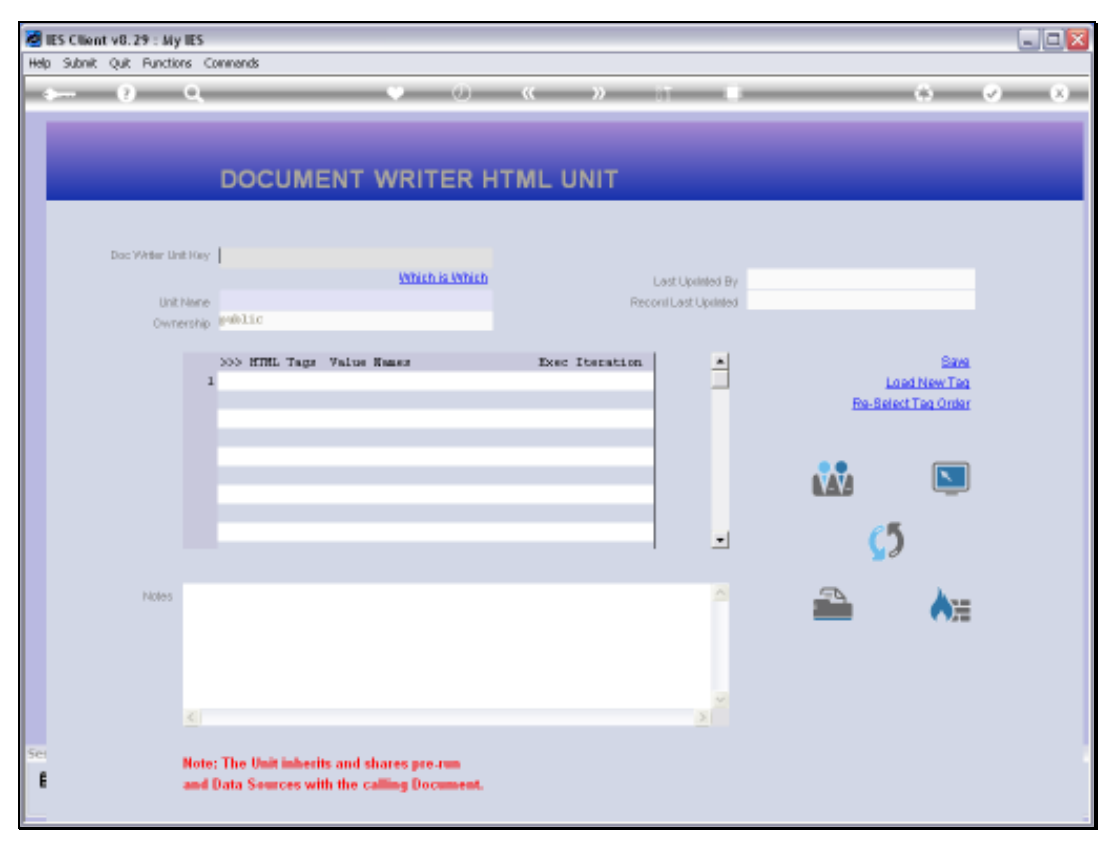

### Slide 21 Slide notes:

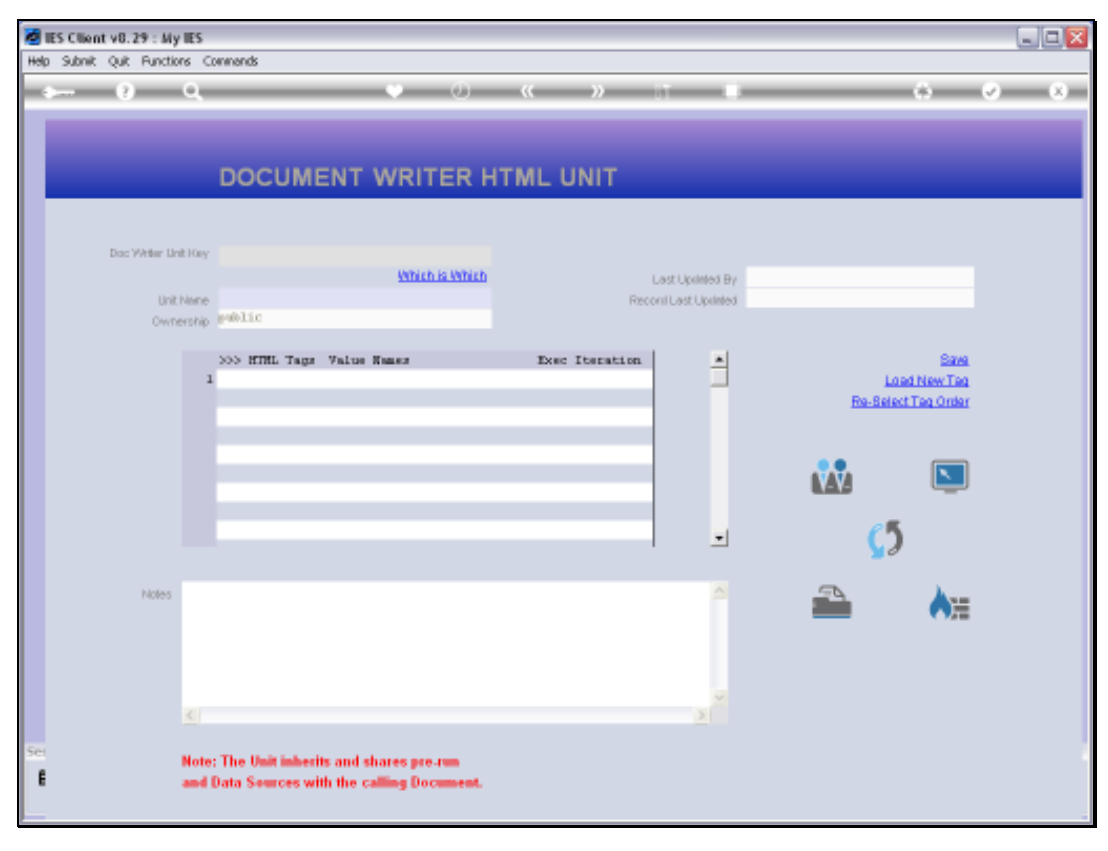

### Slide 22 Slide notes:

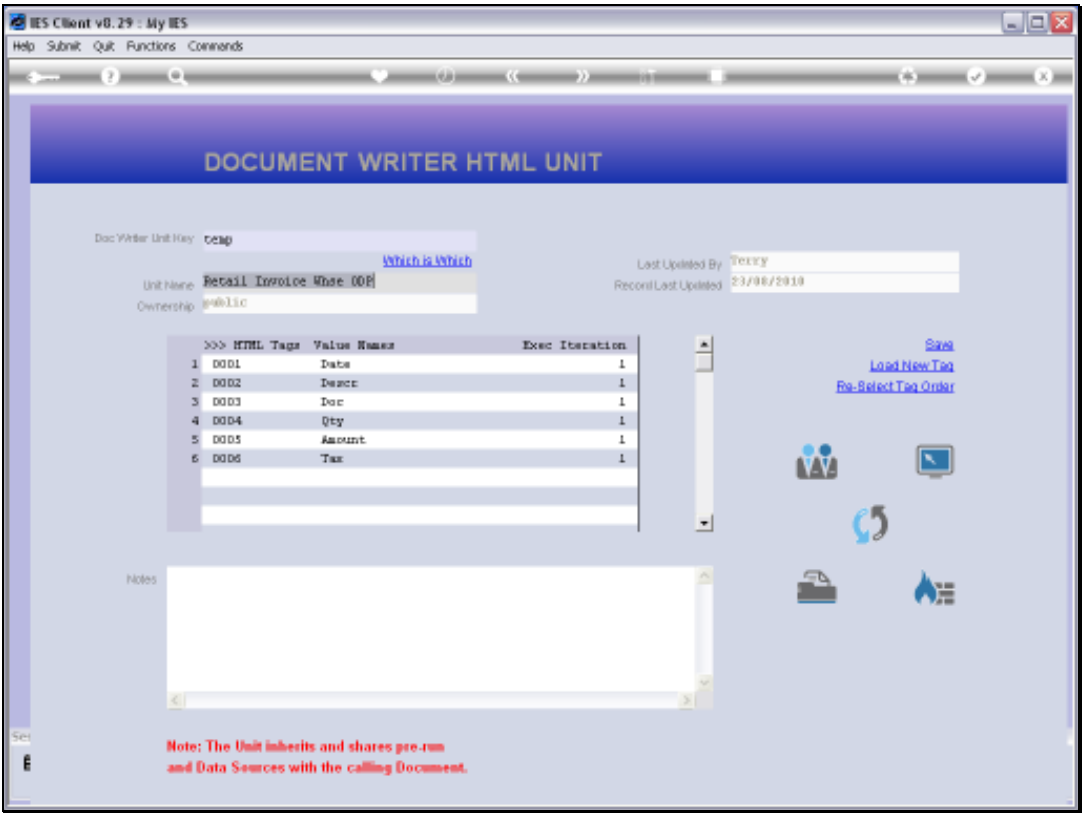

Slide notes: This is our Unit example for this Report. In fact, even the Date column uses the 'Numeric Iteration' Template.

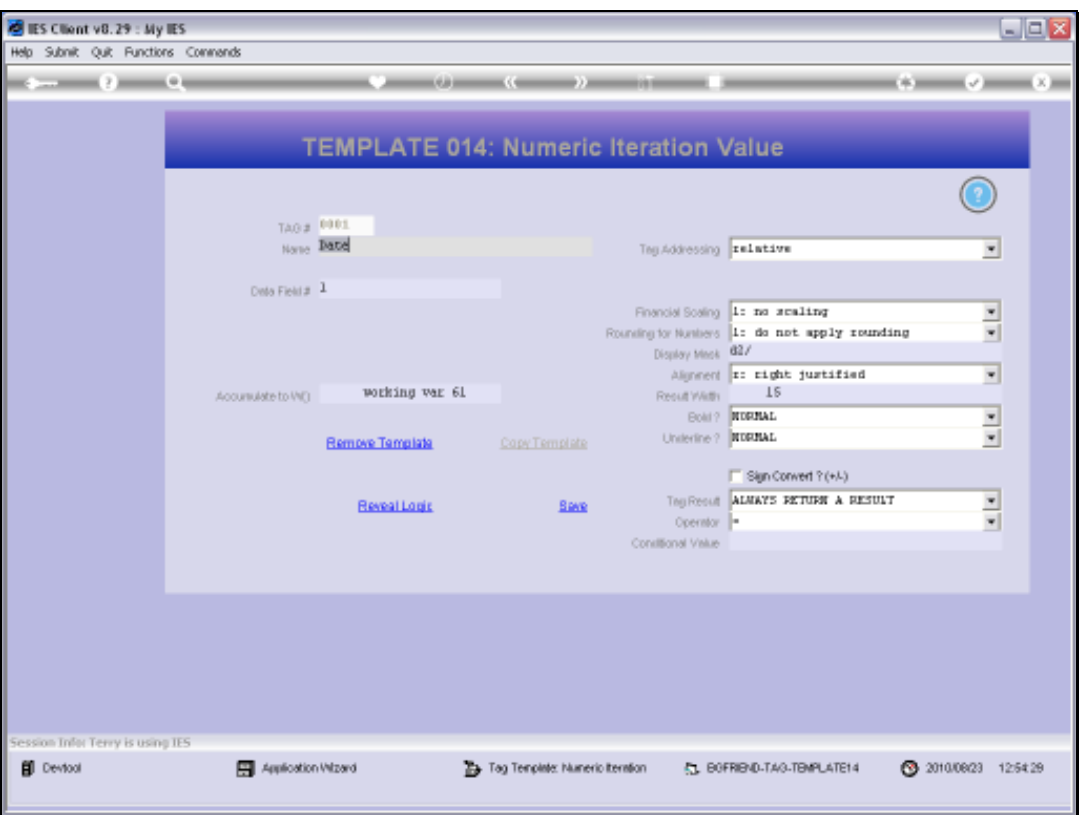

Slide notes: Of course, the Date in this case is available in internal format, i.e. a number, and we can see at the Display Mask field that we use a Display Mask to turn it into a Date presentation.

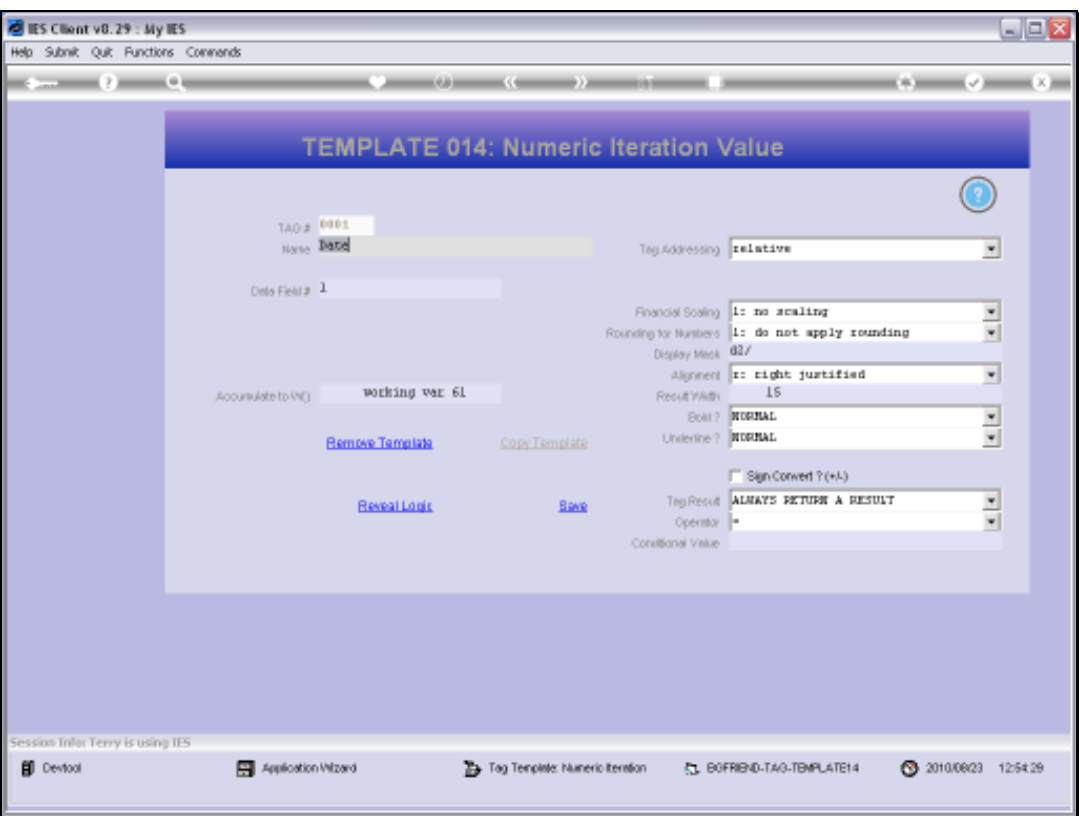

Slide notes: And the actual Data that is used for the answer is of course an iterative Value from field number 1.

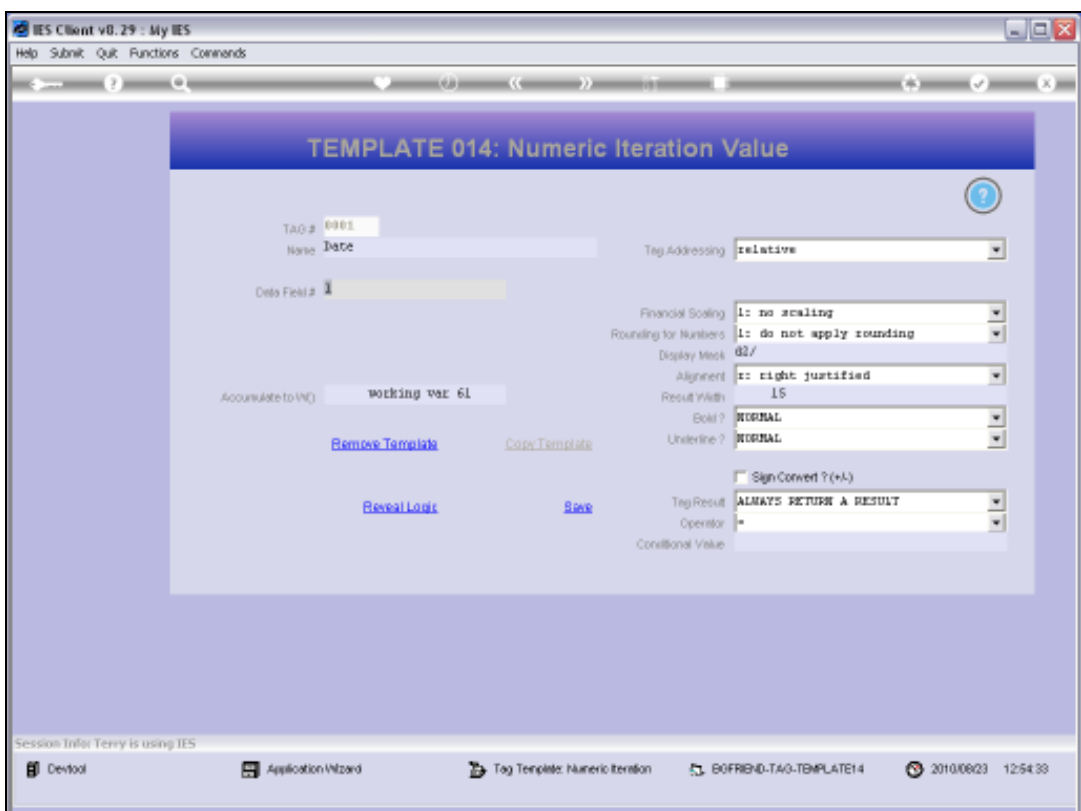

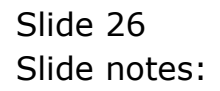

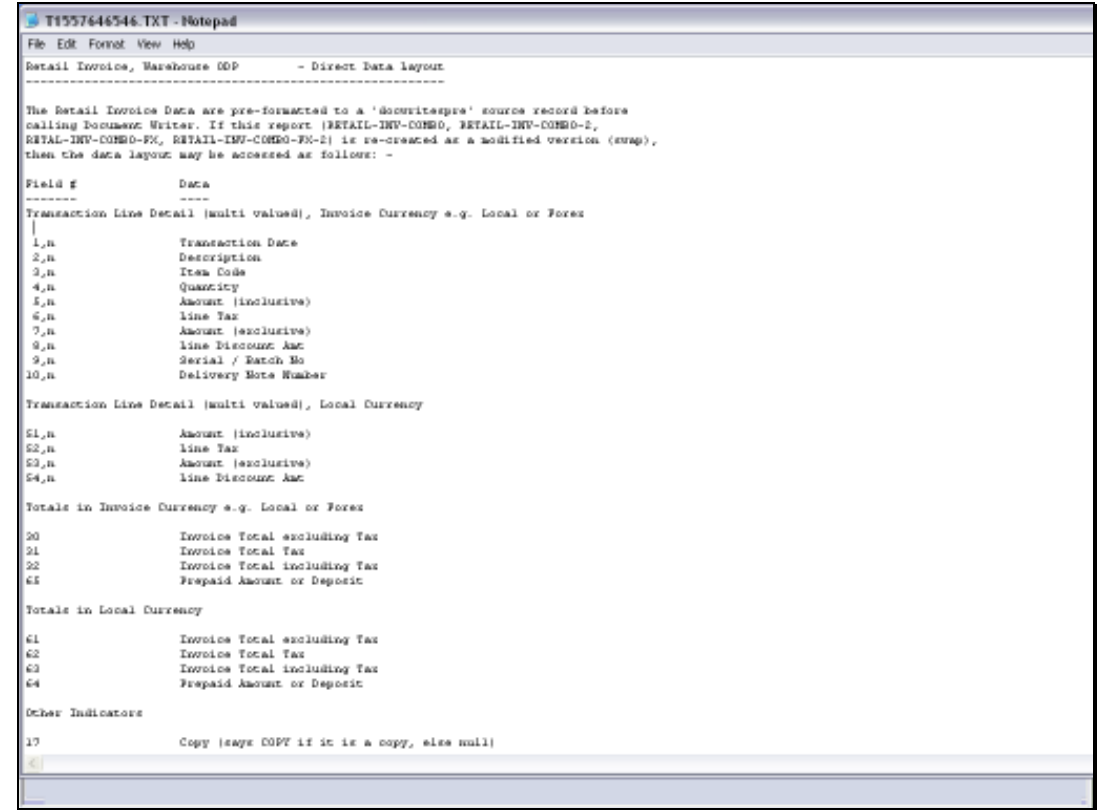

Slide notes: And in the Data Layout for the Transaction Lines, we can see that the Date is available from Field number 1.

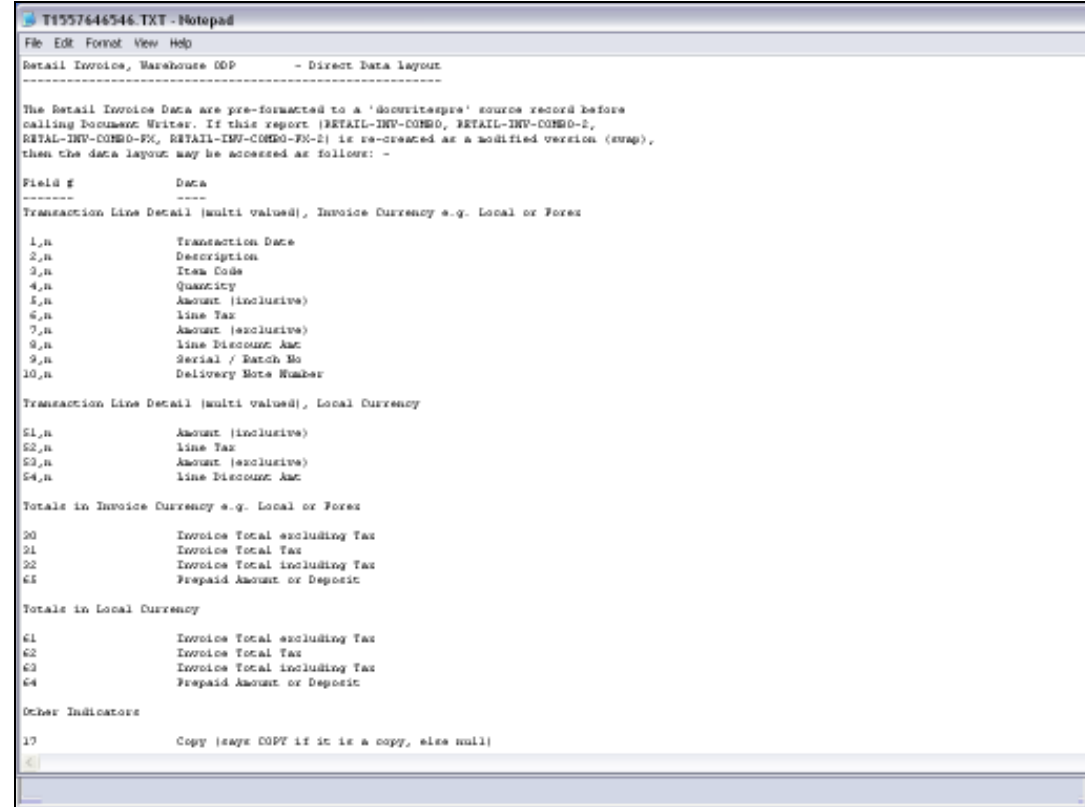

Slide 28 Slide notes:

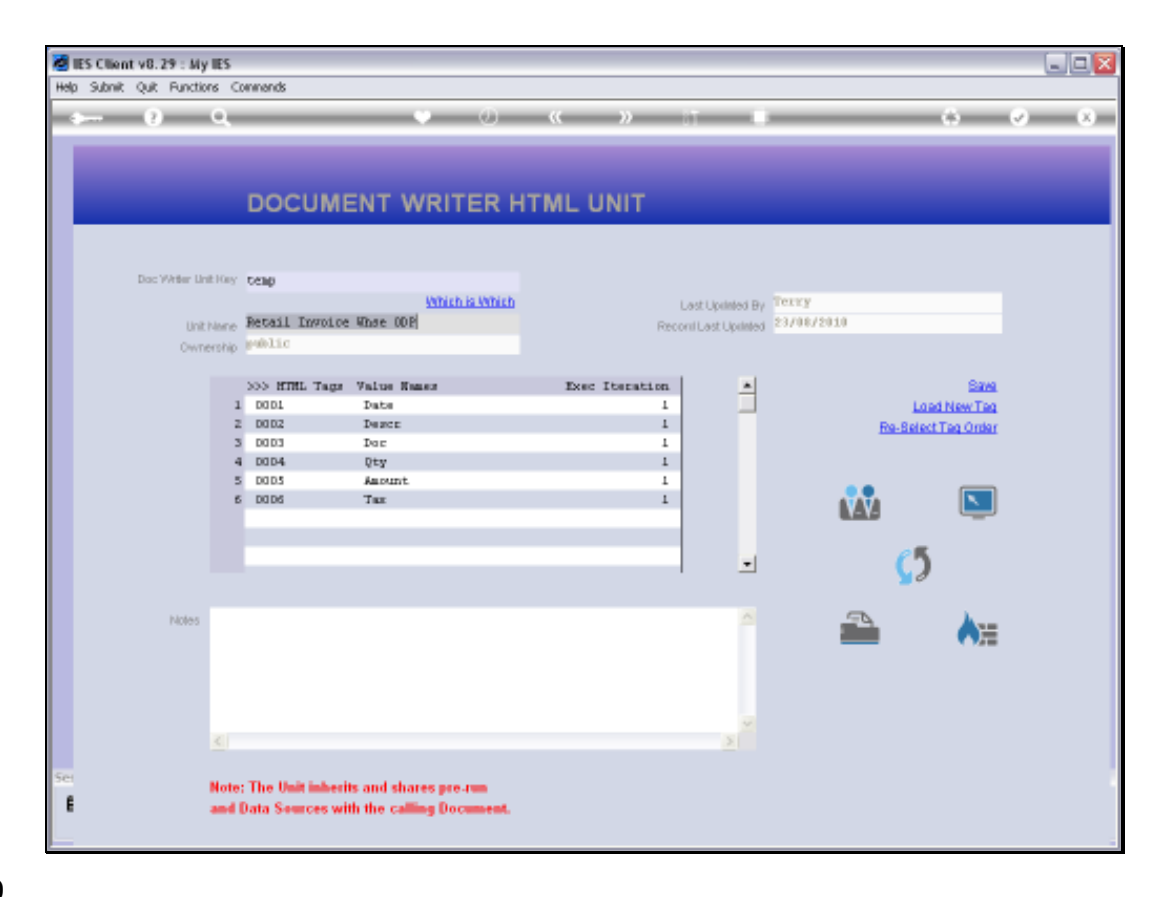

Slide notes: Let's look at the Amount example.

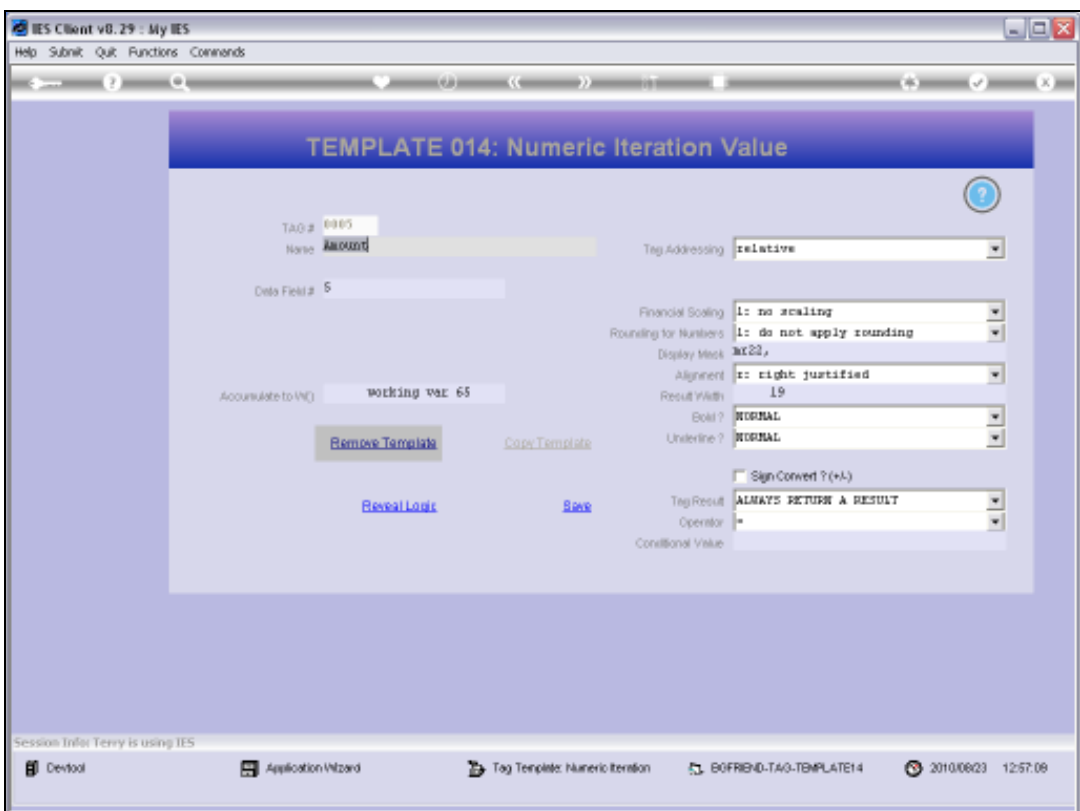

Slide 30 Slide notes:

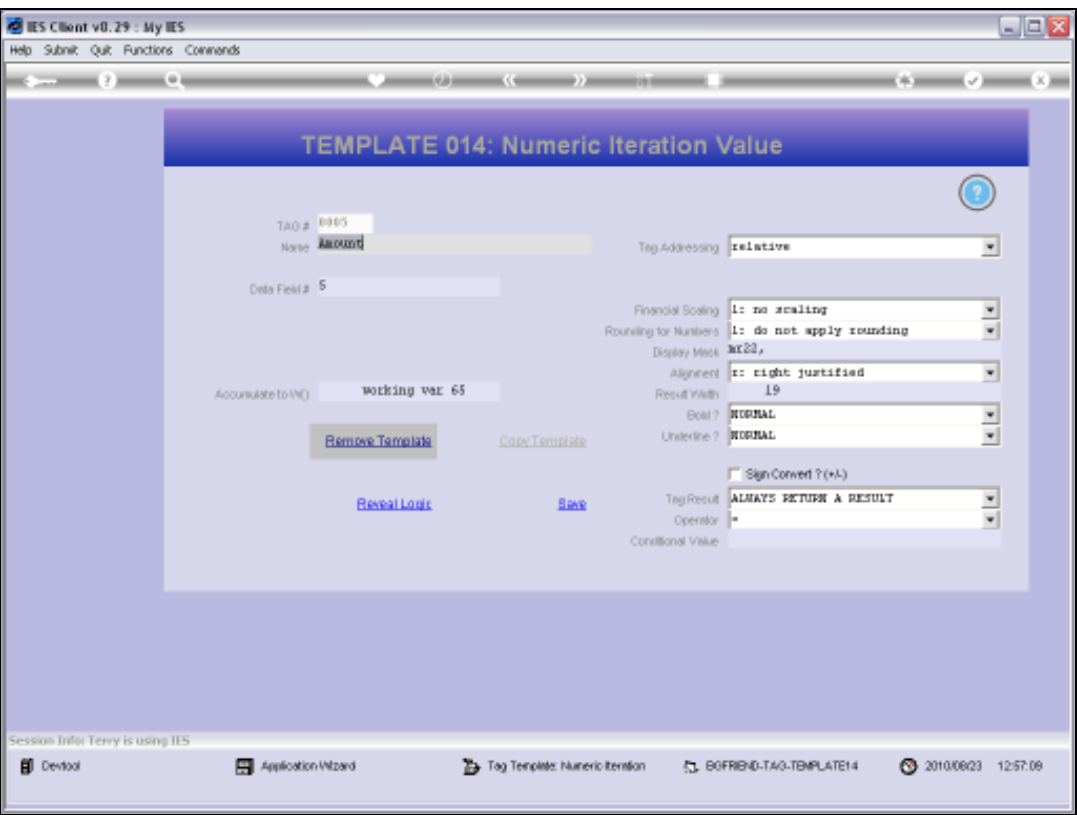

Slide notes: For the Amount, we also use a Display Mask, and this time a type that we commonly use for Financial Values.

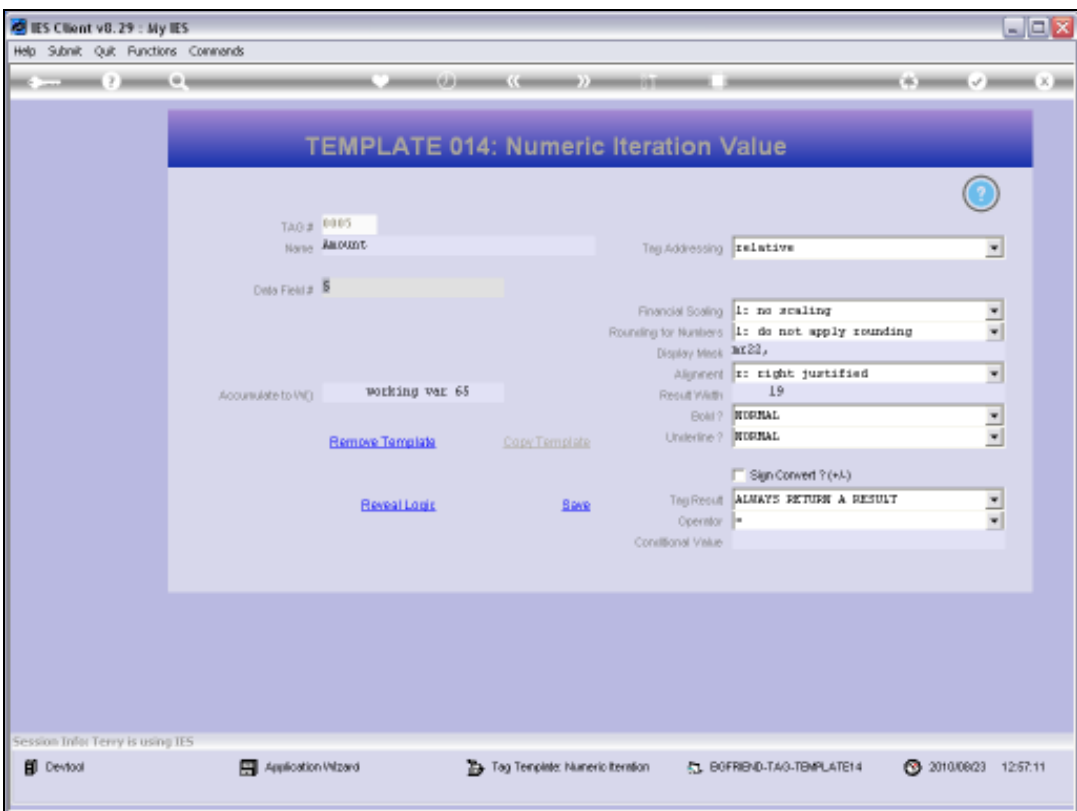

Slide notes: The answer comes from Data Field number 5.

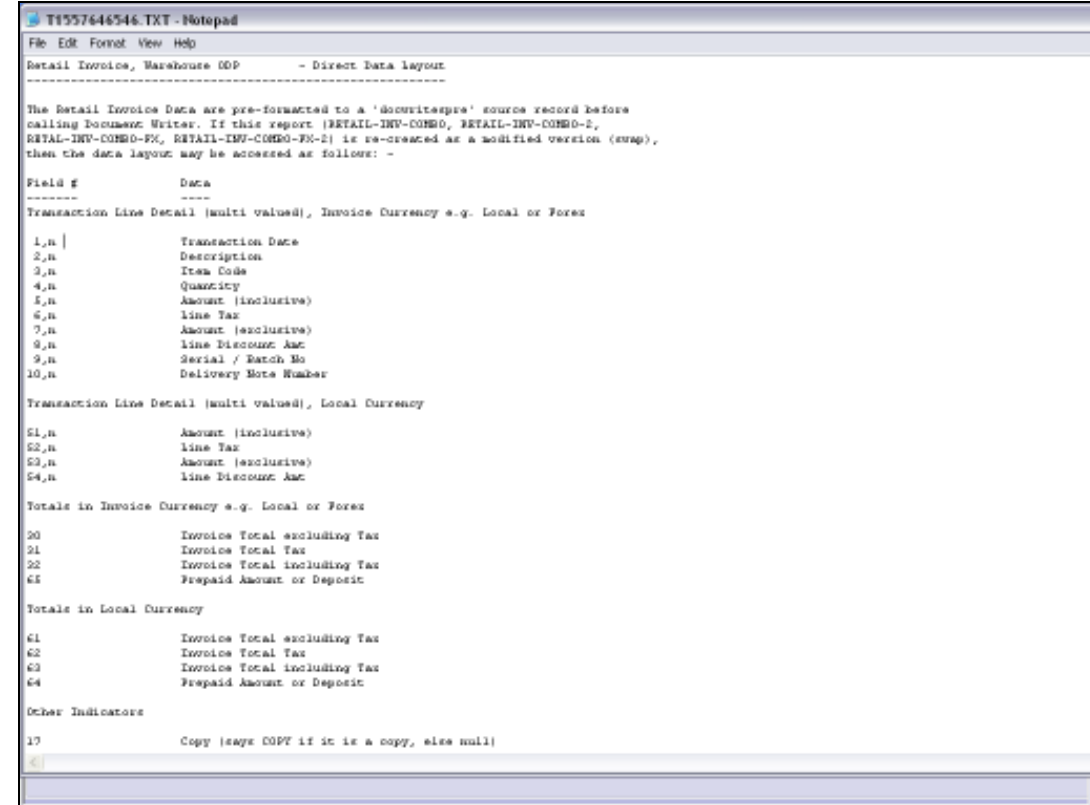

# Slide 33 Slide notes: We can see this in the Data Layout also.

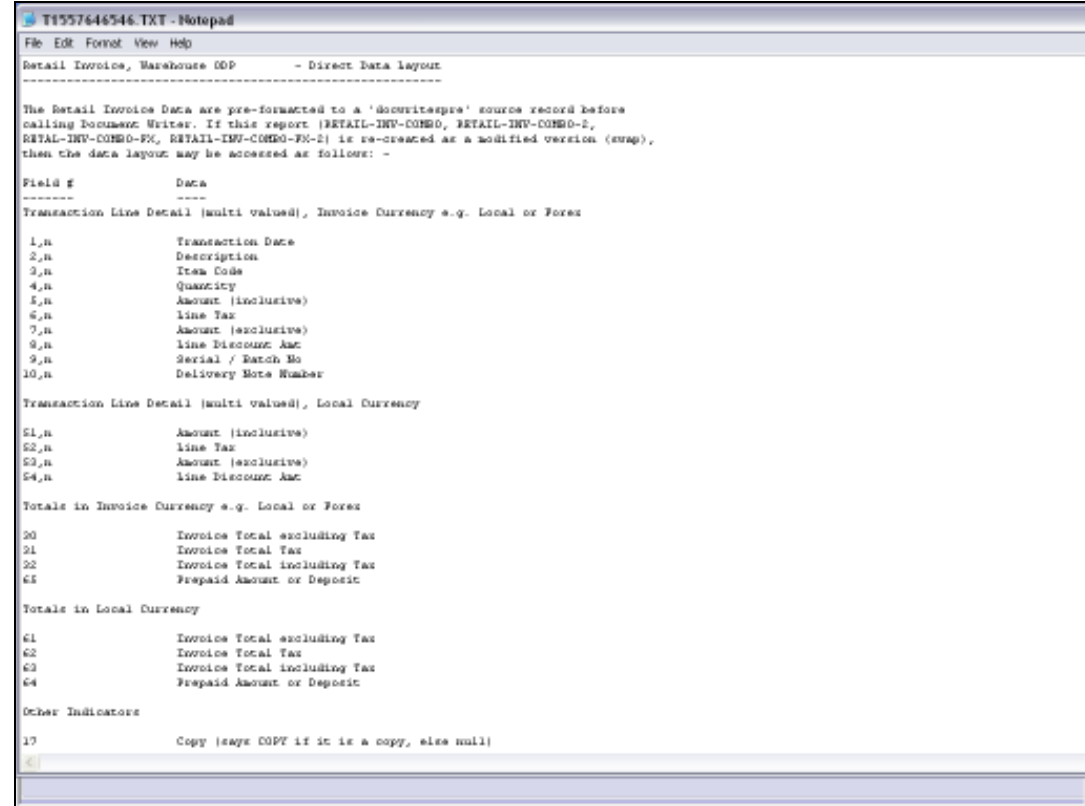

Slide 34 Slide notes:

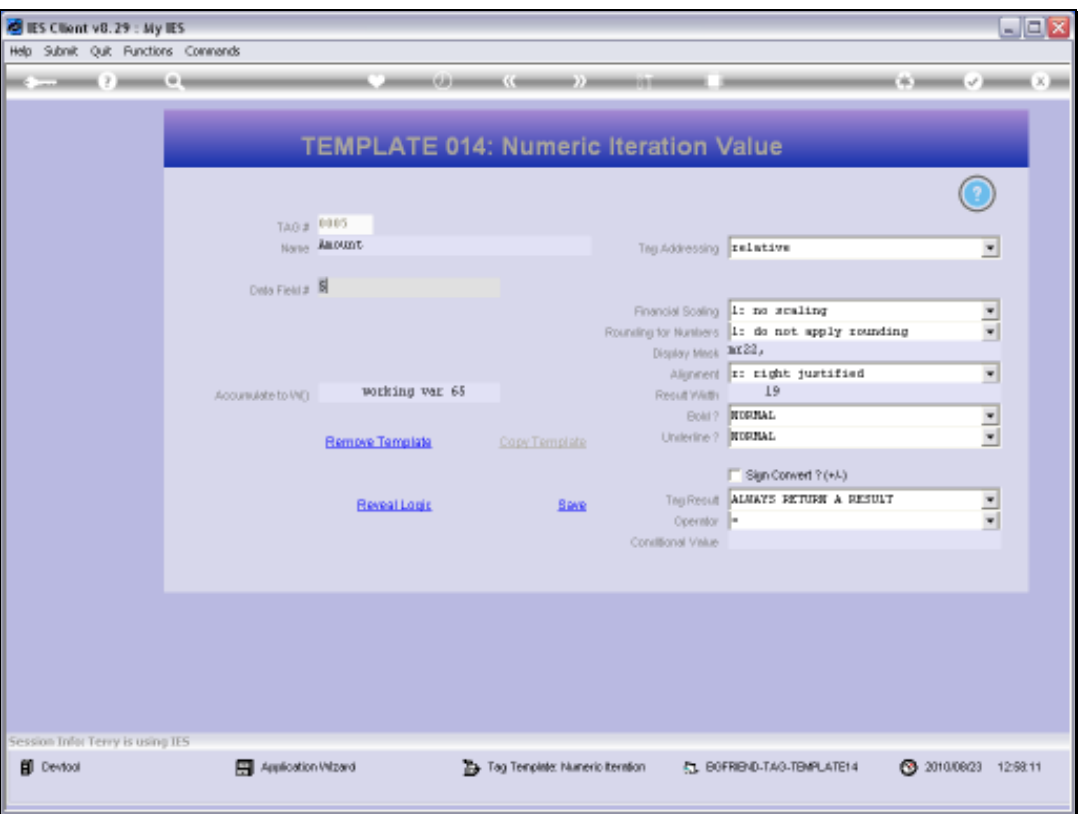

Slide notes: And with all of these Templates, we accumulate the Iteration Value into an Accumulator, so that if we need a Total for the Column on the Report then we can get it from the Accumulator.

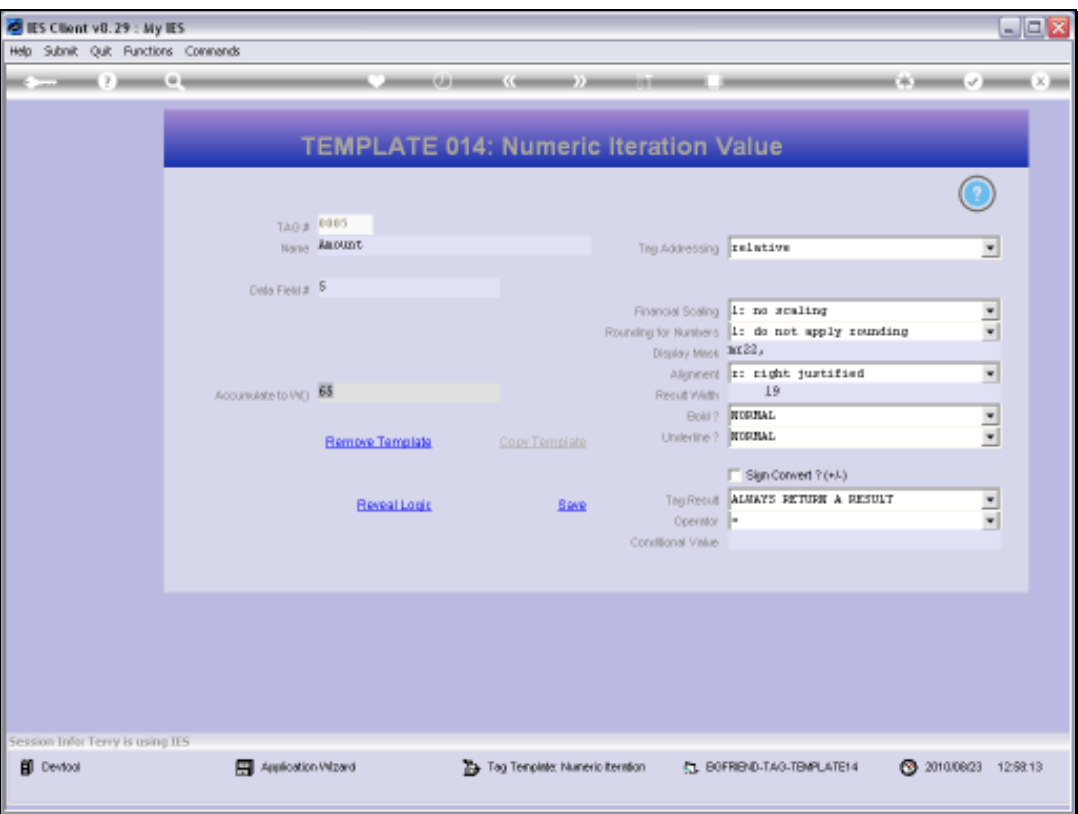

Slide notes: This Template is ALWAYS used with a Data Source Record where the Unit is based on an included Data Set where a number of Fields have correlated multi or iterative Values.